This is your address Your City, State, Zip Code*Your Tagline Here*

Default Comments Change These in The Preferences WindowSelect File/Preference in the Main ScreeThen Click the Comments Tab

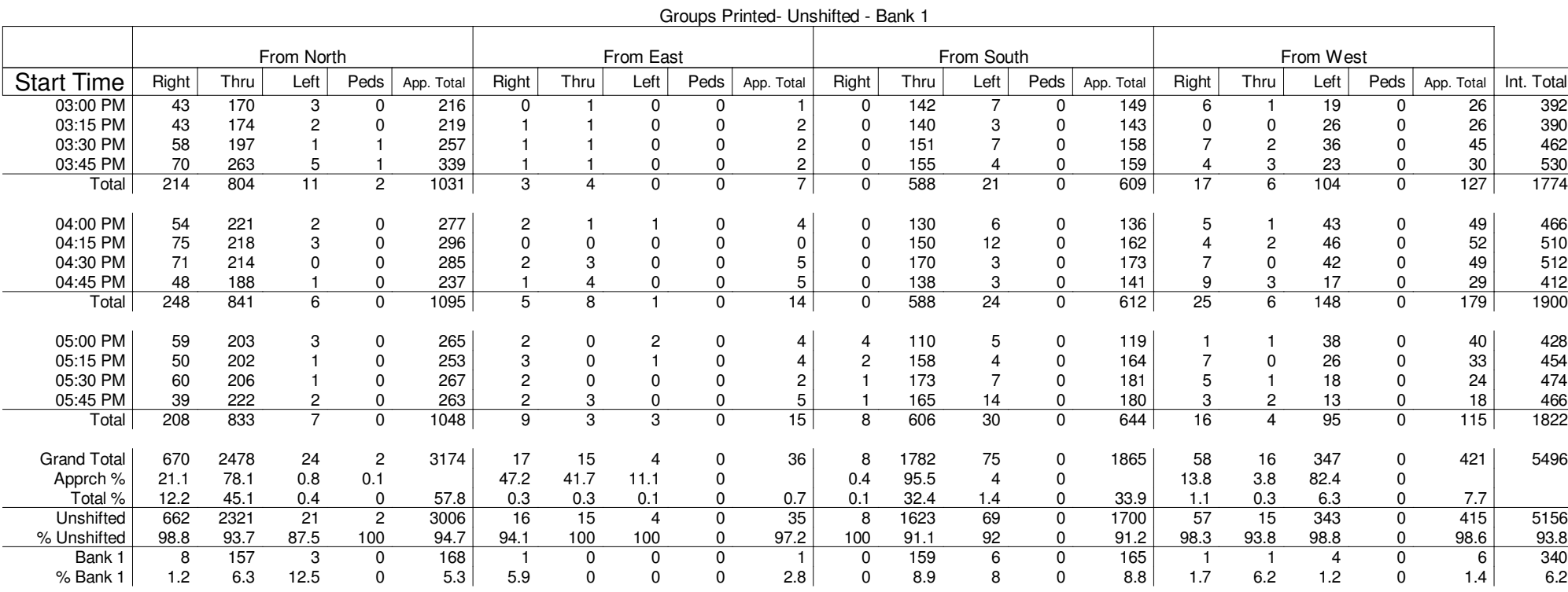

This is your address Your City, State, Zip Code*Your Tagline Here*

Default Comments Change These in The Preferences WindowSelect File/Preference in the Main ScreeThen Click the Comments Tab

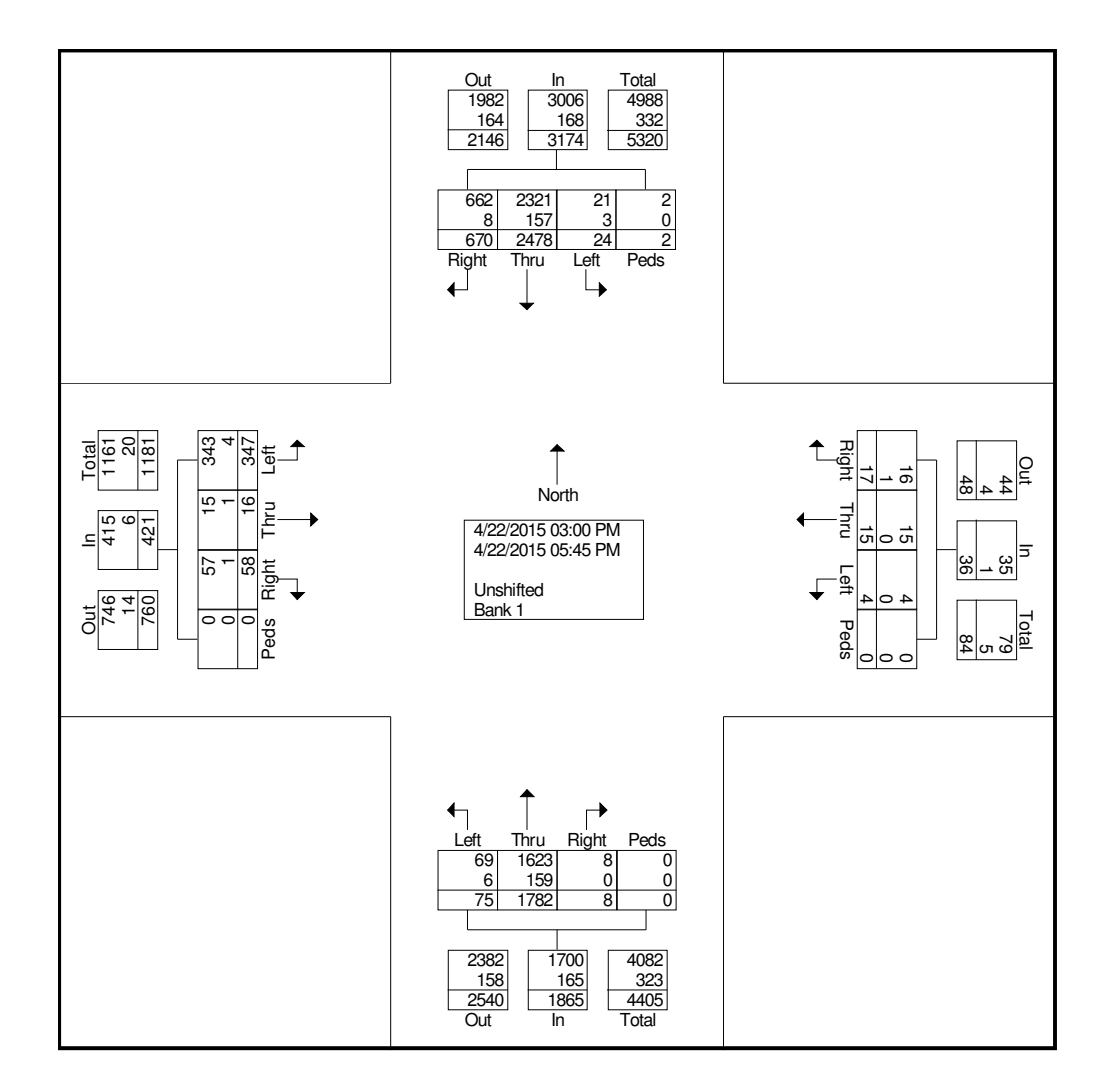

This is your address Your City, State, Zip Code*Your Tagline Here*

Default Comments Change These in The Preferences WindowSelect File/Preference in the Main ScreeThen Click the Comments Tab

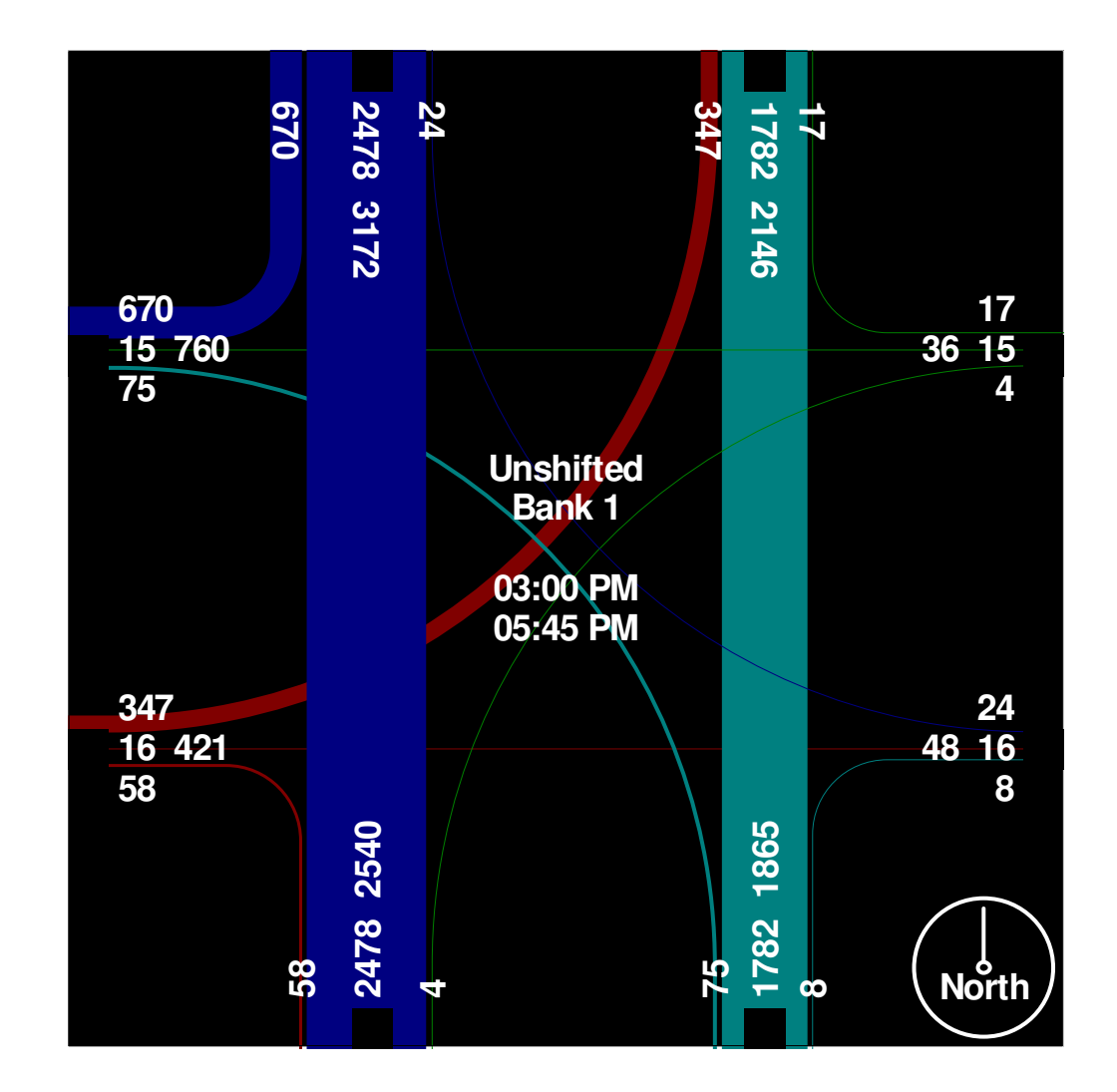

This is your address Your City, State, Zip Code*Your Tagline Here*

Default Comments Change These in The Preferences WindowSelect File/Preference in the Main ScreeThen Click the Comments Tab

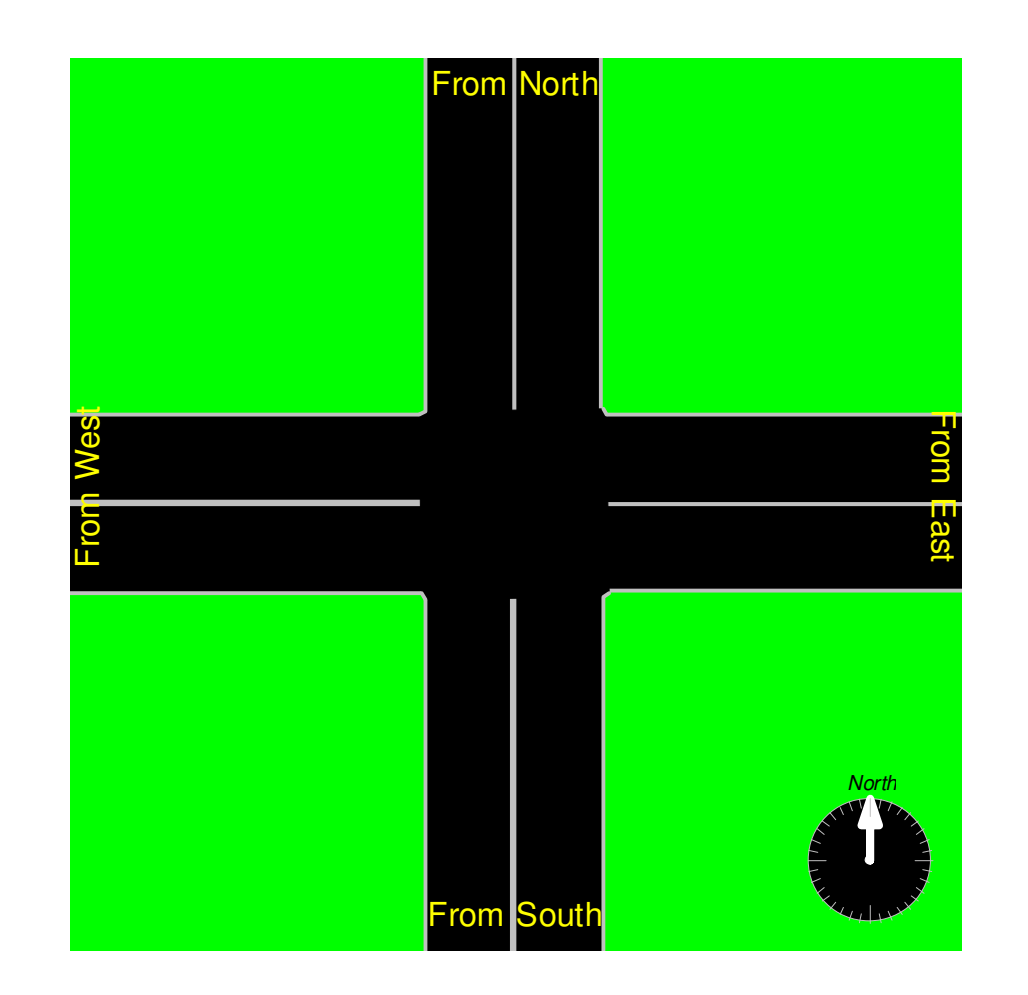